## **Pedidos**

## **Como obter a lista o número de um pedido via API ?**

URL: http://www.nomedoseusite.com.br/api\_orders.php?oID=ORDERNUMBER&actio n=orders\_id

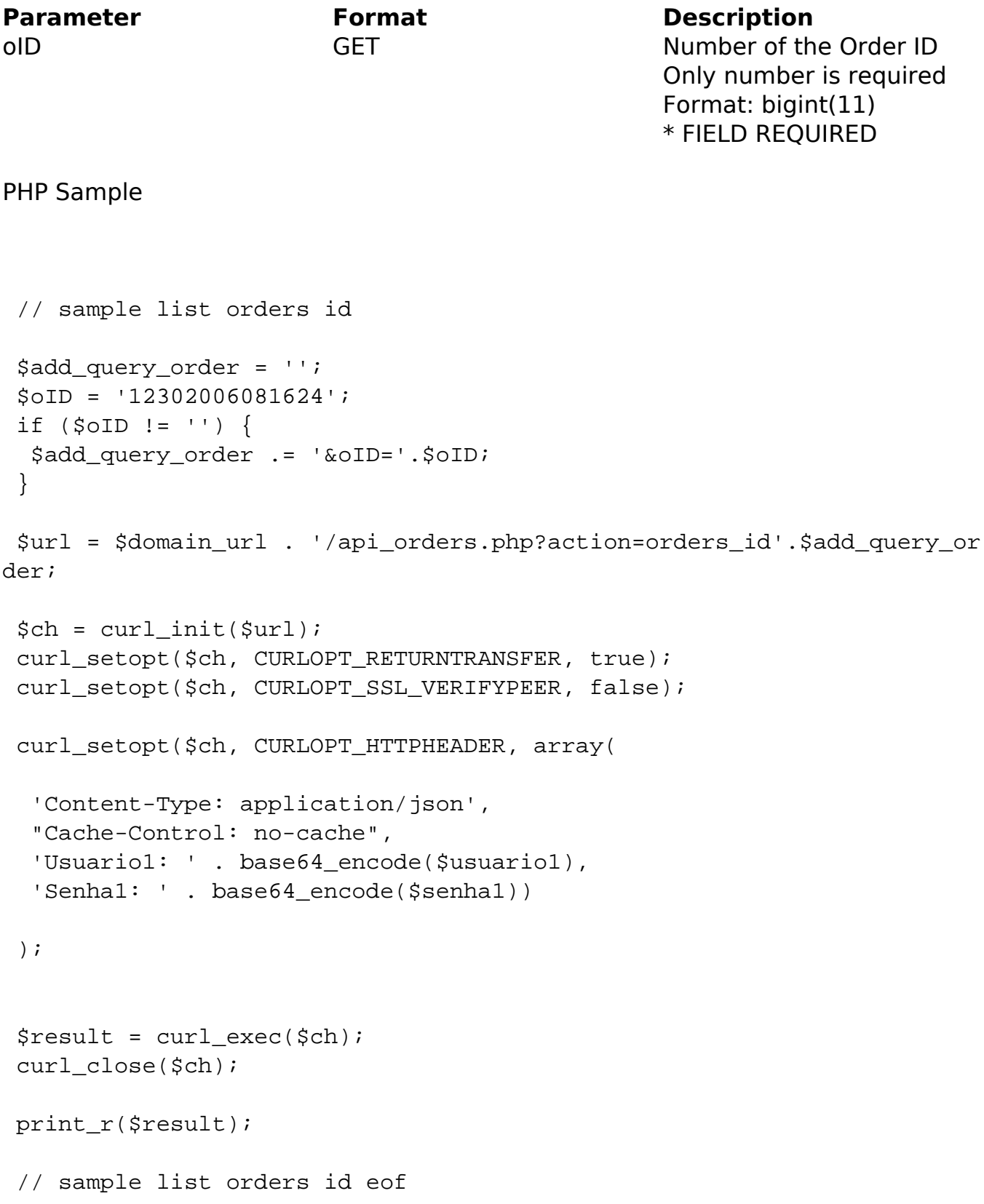

## **Pedidos**

Return Error: code oID message Return Success: oID date\_purchased currency orders\_status last modified total total\_shipping shipping method payment\_method repayment reorder cc\_type cc\_owner customers id customers\_rg customers\_cpf customers\_name customers\_street\_address customers\_number customers\_completion customers\_suburb customers\_city customers\_state customers\_country customers\_postcode customers\_cnpj customers ie customers\_company customers\_telephone customers\_telephone\_commercial customers\_telephone\_mobile customers\_skype customers\_email\_address delivery\_rg delivery\_cpf delivery\_name delivery\_street\_address delivery\_number delivery\_completion

Página 2 / 3 **(c) 2024 MFORMULA FAQ <info@mformula.net> | 2024-05-20 05:22** [URL: https://faq.mformula.net/index.php?action=artikel&cat=182&id=584&artlang=pt-br](https://faq.mformula.net/index.php?action=artikel&cat=182&id=584&artlang=pt-br)

## **Pedidos**

delivery suburb delivery city delivery state delivery country delivery postcode delivery\_cnpj delivery\_ie delivery company quantity\_discount discount\_coupon custom products->qty products->name products->final\_price products->attributes->option products->attributes->value products->attributes->price\_prefix products->attributes->price products->totals->title products->totals->text

ID de solução único: #1586 Autor: : MFORMULA Última atualização: 2018-08-30 13:05